## **Jira base URL**

## **Field code**

%{system.baseUrl}

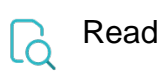

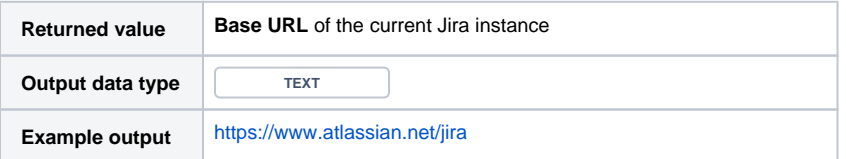